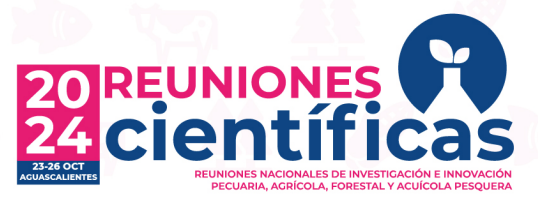

Ciencia para vivir

### **Guía para la elaboración y envío de resúmenes in extenso para las Reuniones Nacionales de Investigación, Pecuaria, Agrícola, Forestal y Acuícola Pesquera 2024**

**Procesador y letra.** Word para Windows y tipo de letra Arial en tamaño 10, escrito en español. **Título del resumen** *in extenso***.** Escrito en mayúsculas, un máximo de 20 palabras.

**Ejemplo:**

#### **EVALUACIÓN DEL TAMAÑO DE MUESTRA EN LA ESTIMACIÓN DE BIOMASA EN PASTIZALES MEDIANTE ESTIMADOR DE RAZÓN**

**Autor (es) e institución (es).** Nombre (s), apellido paterno-apellido materno. El autor por correspondencia se marcará con un asterisco. No se deberán incluir títulos ni grados académicos. Identificar la Institución del (los) autor (es) e incluir el correo electrónico del responsable del resumen para envío de correspondencia.

#### **Ejemplo:**

Efraín Velasco-Bautista<sup>1\*</sup>, Martín Enrique Romero-Sánchez<sup>1</sup>, David Meza-Juárez<sup>2</sup>, Ramiro Pérez-Miranda<sup>1</sup>

1CENID COMEF, INIFAP;2Consultores Asociados en Manejo de Ecosistemas Forestales S.C.

\*Autor para correspondencia: [velasco.efrain@inifap.gob.mx](mailto:velasco.efrain@inifap.gob.mx)

**Palabras clave.** Indicar tres palabras clave.

**Cuerpo del resumen** *in extenso***.** Deberá incluir: introducción, objetivo (s), materiales y métodos (incluyendo diseño experimental y análisis estadísticos utilizados), resultados y discusión, conclusiones, agradecimientos y fuente financiadora y referencias bibliográficas. Incluir renglones en blanco entre apartados. El documento deberá ajustarse a una extensión **mínima de dos y máxima de tres cuartillas**, tamaño carta (21.59 cm x 27.94 cm), con márgenes de 2.5 cm e interlineado sencillo. El texto podrá incluir hasta cinco referencias bibliográficas relevantes. Se podrán incluir cuadros y figuras cuidando que no se pierda claridad y definición.

**Notas:**

- a) El cuerpo del resumen *in extenso* deberá estar escrito en español.
- b) No se aceptarán resúmenes *in extenso* que rebasen los márgenes de texto y extensión especificados anteriormente.
- c) Al final del documento se deberá indicar la sección a la que se envía el resumen *in extenso*.

# 23-26 OCTUBRE 2024 // AGUASCALIENTES

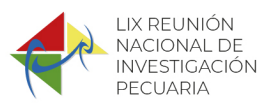

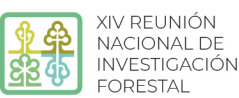

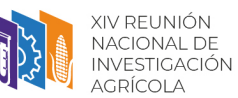

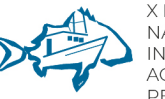

X REUNIÓN **NACIONAL DE INVESTIGACIÓN** ACUÍCOLA Y PESOUFRA

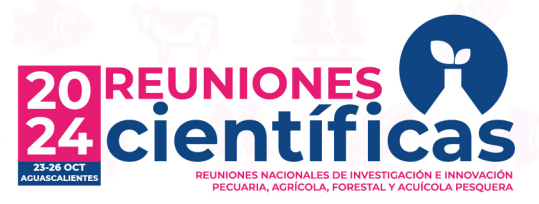

## Ciencia para vivir

- d) El registro de los resúmenes *in extenso* será a través de la página web: [http://reunionescientificas.inifap.gob.mx,](http://reunionescientificas.inifap.gob.mx/) en el botón registros>registro de trabajos.
- e) **El dictamen del Comité Científico es inapelable y será publicado en**  [http://reunionescientificas.inifap.gob.mx](http://reunionescientificas.inifap.gob.mx/) en el botón "trabajos aceptados".
- f) Se enviará en formato digital una constancia por resumen *in extenso* presentado.
- g) Los resúmenes aceptados serán publicados en memoria científica digital, la cual será publicada en la siguiente página: [http://reunionescientificas.inifap.gob.mx](http://reunionescientificas.inifap.gob.mx/)

# 23-26 OCTUBRE 2024 // AGUASCALIENTES

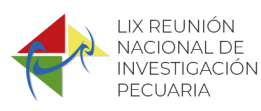

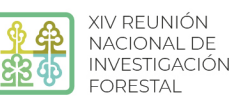

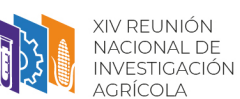

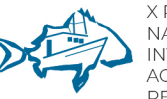

X REUNIÓN **NACIONAL DE INVESTIGACIÓN ACUÍCOLA Y** PESOUERA